## How to run reports in MentorLearn

## **Navigate to reports**

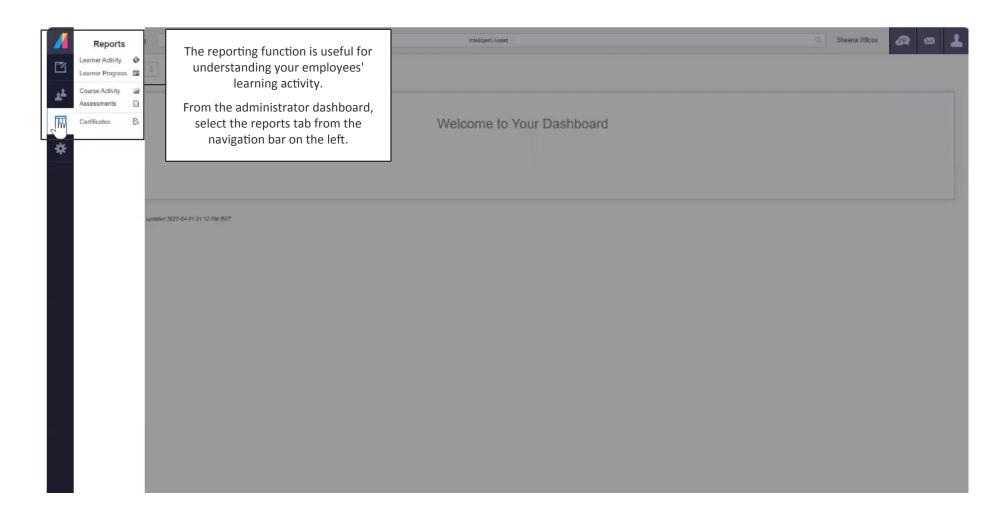

## **Under reports**

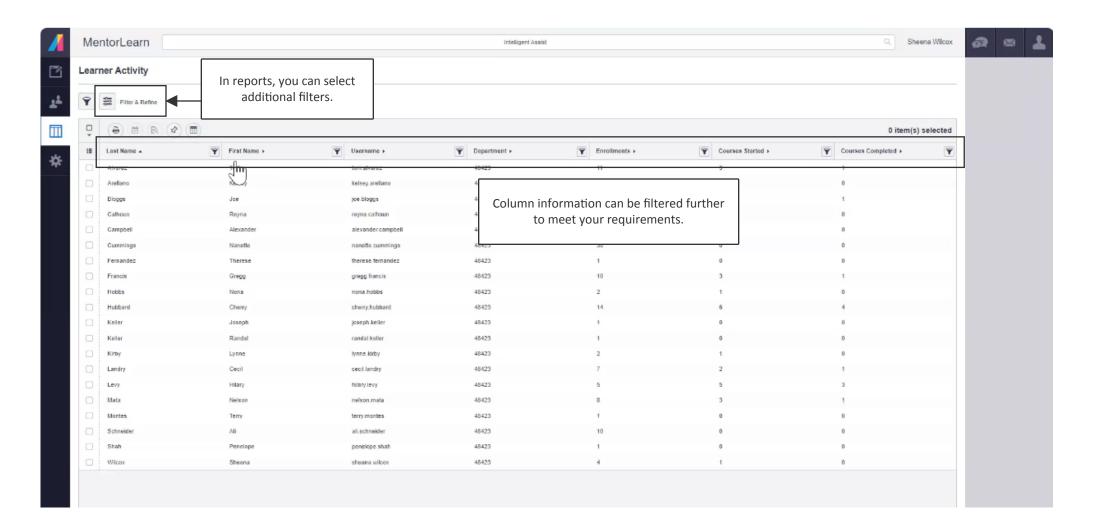

## **Learner activity**

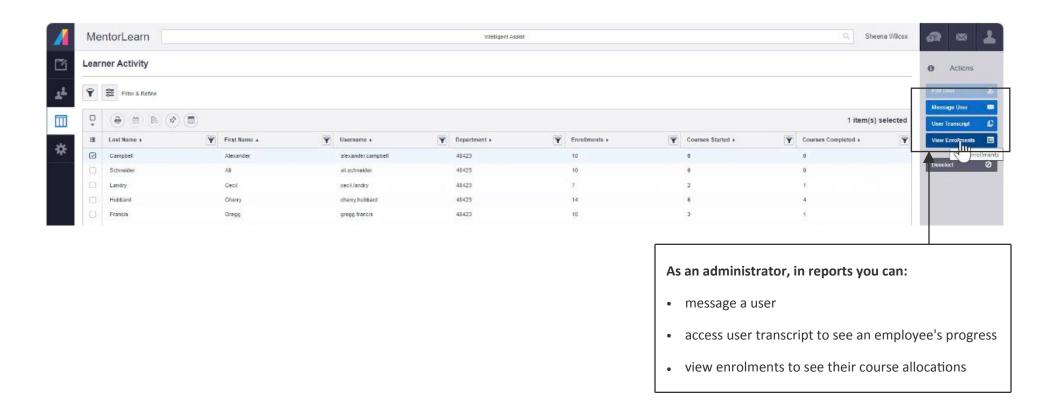